# CSE 451: Operating Systems

Lab Section: Week 5

# Today

- Project 3
- Virtual Address Spaces
- Deadlock

(this may be useful for tomorrow's quiz $\odot$ )

- Due Wednesday, Feb 16 at 11:59pm
- You can work in pairs
	- *-* use discussion board to find a partner

- File copy program
	- *-* implement entirely in user-space

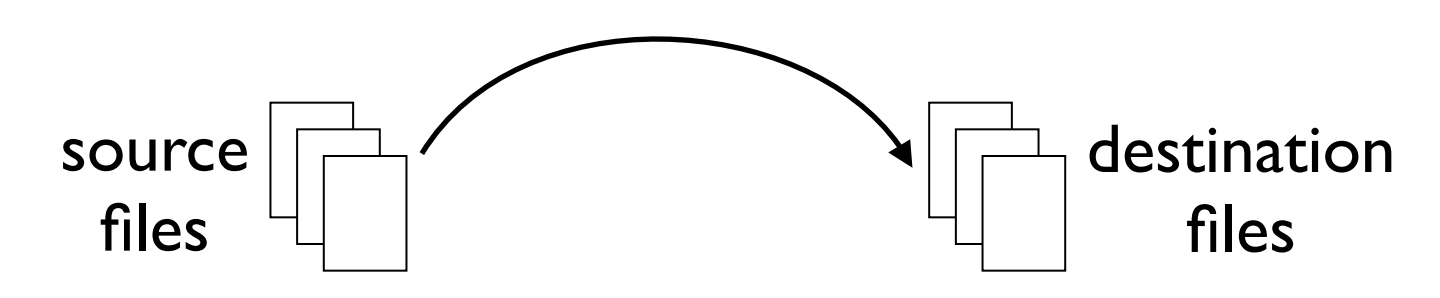

- Three parts
	- *-* implement MtFileCopy (multithreaded)
		-
	- *-* implement MtFileCopyAsync (single-threaded)
	- *-* performance analysis

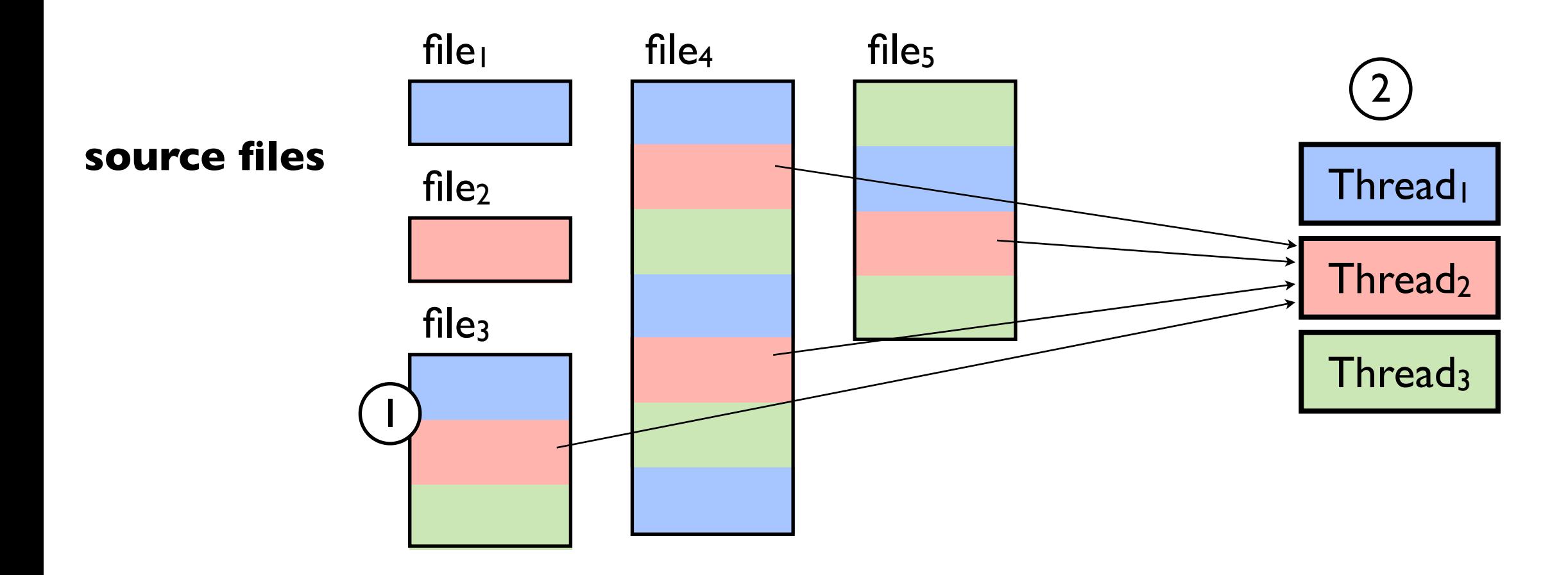

MtFileCopy( ThreadCount=3, BufferSize=4096, files .. )

1 Break files into chunks of work (use chunkSize == BufferSize)

 $(2)$  Schedule chunks to threads (each thread copies one chunk at a time)

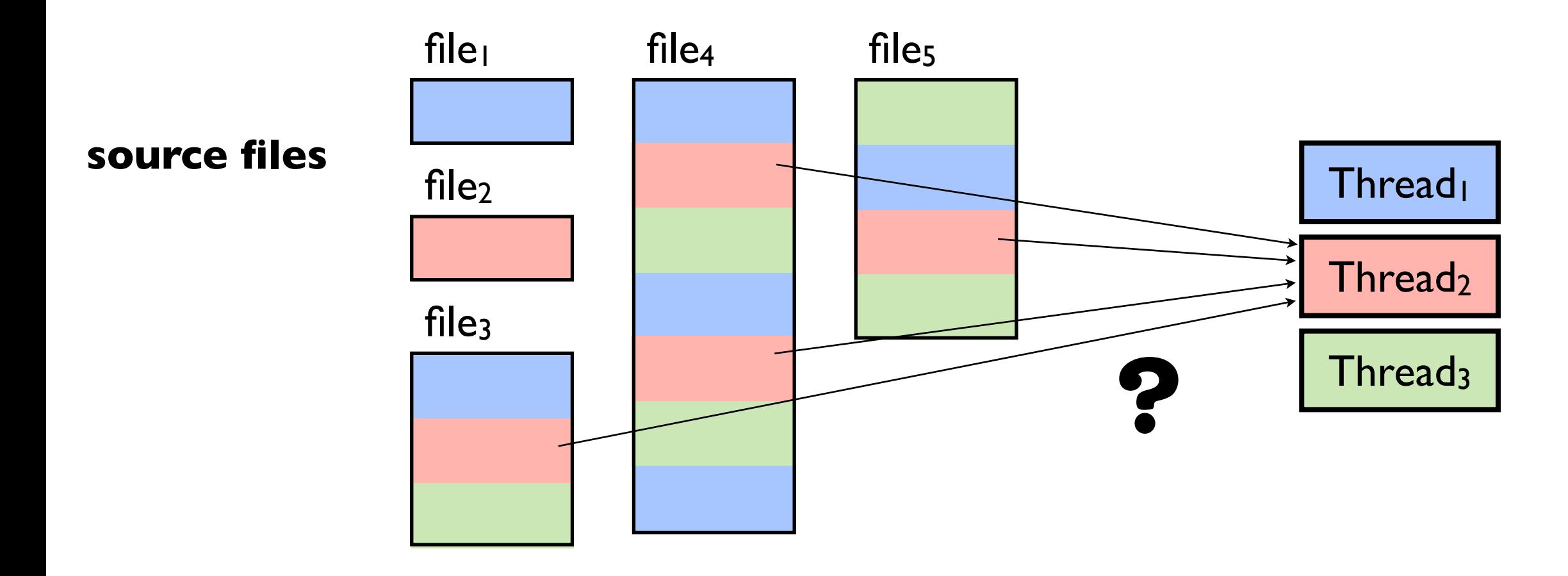

- What goes into an efficient schedule?
	- *-* load balancing (keep threads busy)
	- *-* locality
		- ... assign threads to different files?
		- ... have threads gang up on the same file?

I don't know which is better!<br>That's why we run experiments

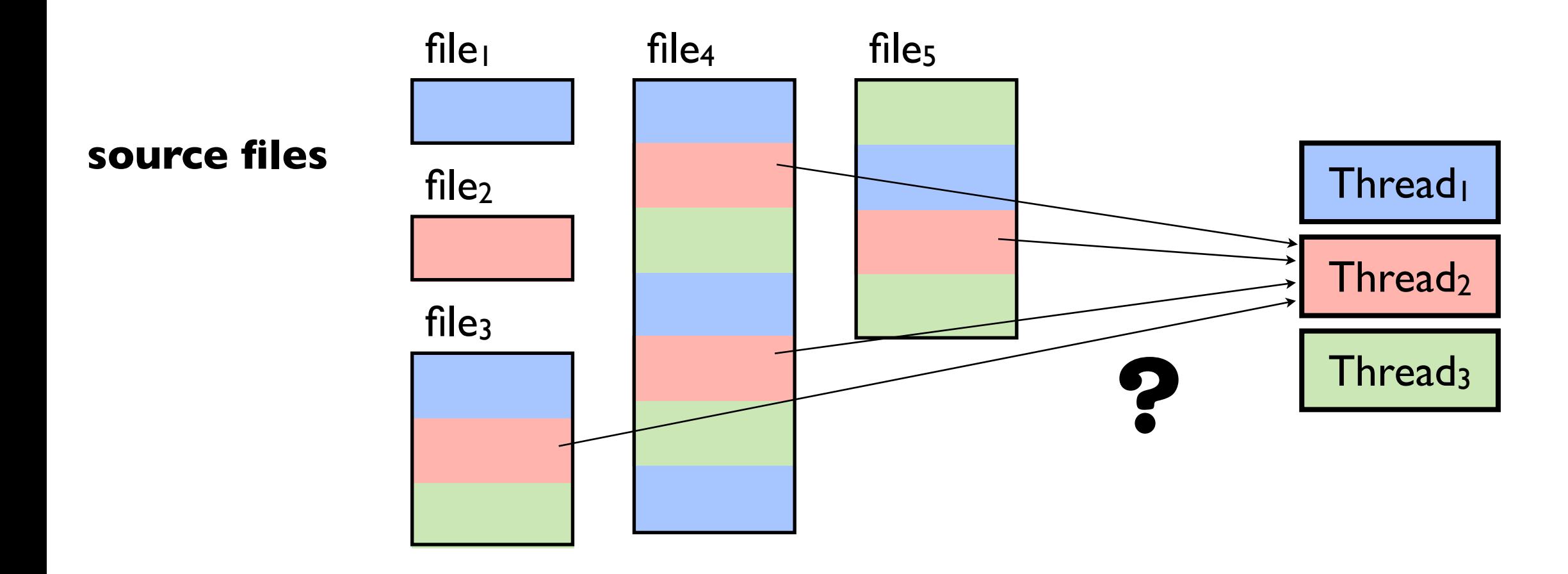

- Scheduling approaches
	- *-* build a schedule up-front (doesn't respond well to performance glitches?)
	- *-* put chunks in a FIFO queue
	- *-* work stealing (a cool idea! ask google for more)

 $\bullet$   $\bullet$   $\bullet$ 

Project 3 (async version)

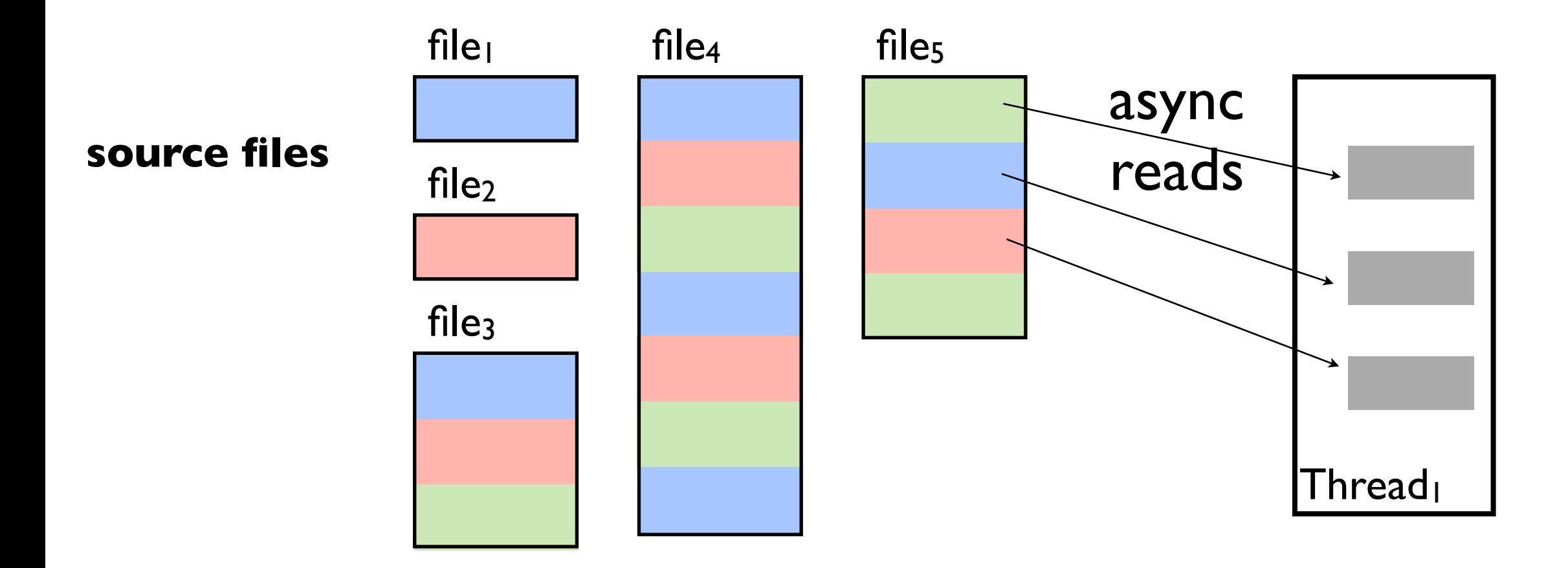

MtFileCopy**Async**( BufferCount=3, BufferSize=4096, files .. )

Same idea! Except ... .... we have just **one** thread .... that thread does 3 asynchronous chunk copies at once

# What experiments could I run?

(these are just examples: you can do more!)

#### • Select some diverse inputs sets

 ... big files many files using network drives small files few files using local hard drives using usb drives

• Time your program on each input set

- *-* use different values for /T and /B
- *-* use sync and async
- Analyze:
	- *-* what is the best configuration?
	- *-* what is the worst configuration?
	- *-* make graphs

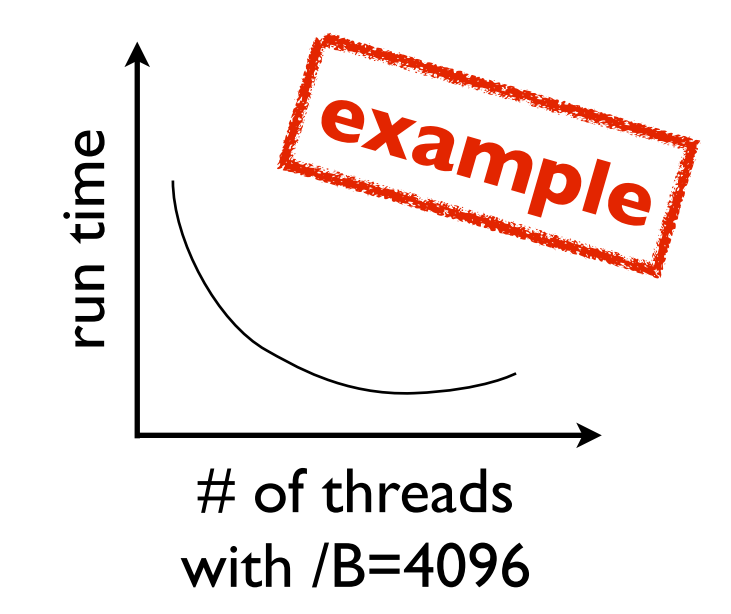

# Today

- Project 3
- Virtual Address Spaces
- Deadlock

(this may be useful for tomorrow's quiz $\odot$ )

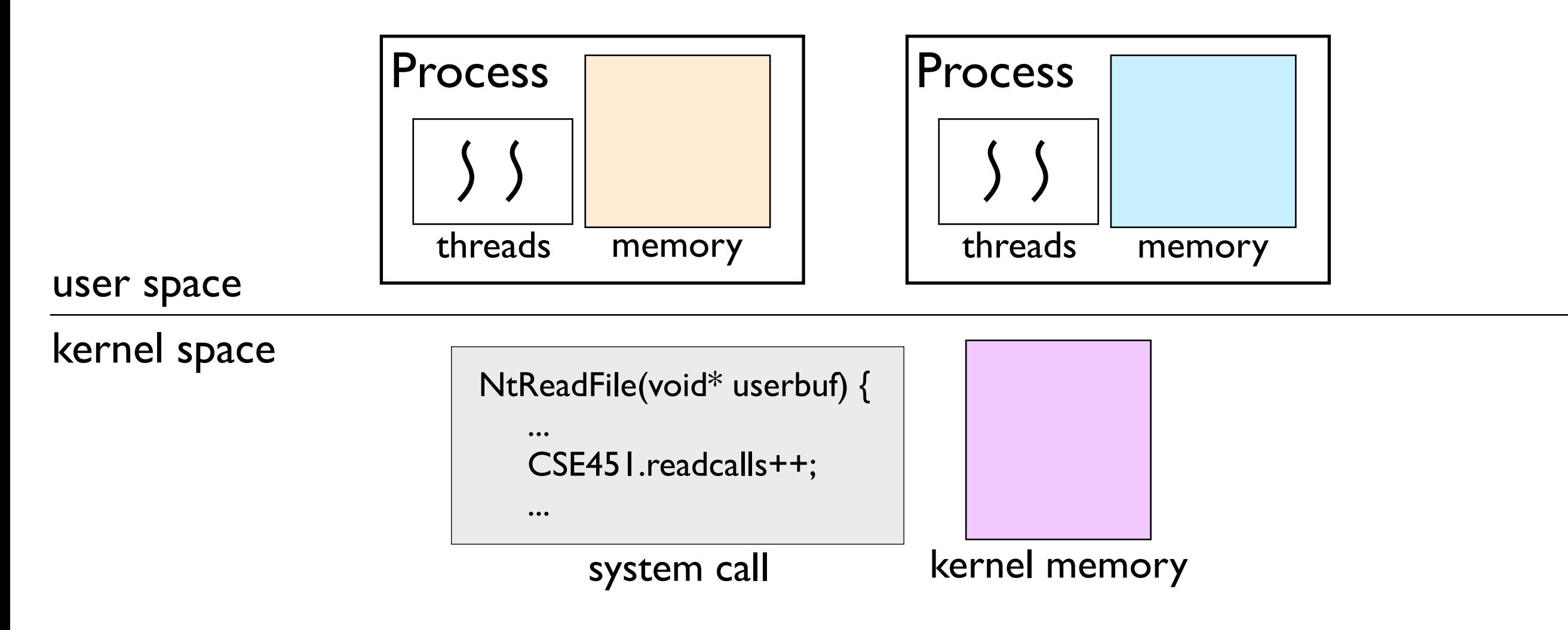

- Wait, if pointers are just numbers ...
	- *-* how does each process get a private memory space?
	- *-* how does the kernel get a private memory space?
	- *-* how does the kernel access process memory?

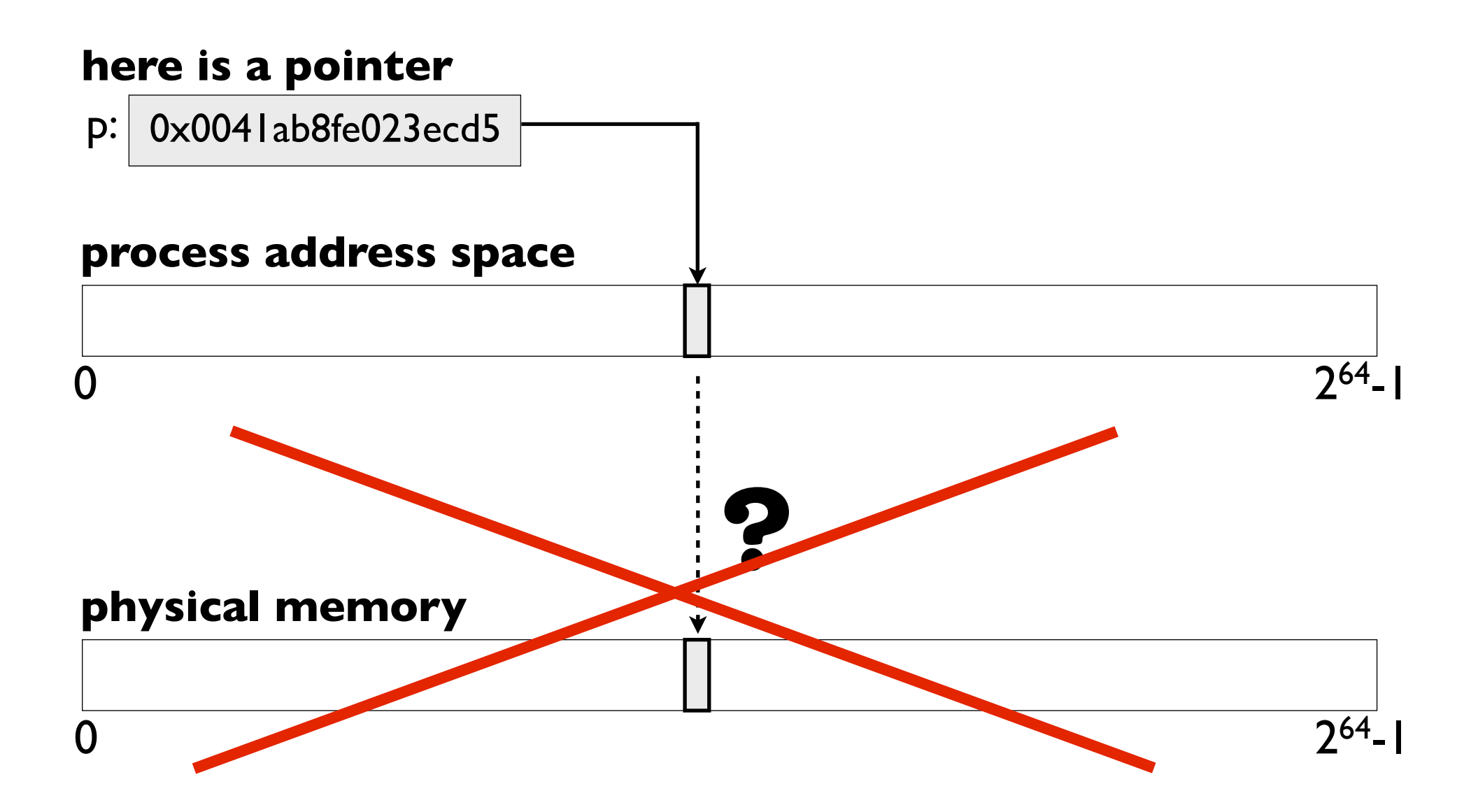

![](_page_12_Figure_1.jpeg)

#### **P1 address space**

![](_page_13_Figure_2.jpeg)

- Great, that explains how processes are isolated
- What about the kernel?
	- *-* how does the kernel get a private memory space?
	- *-* how does the kernel access user memory?

![](_page_14_Picture_51.jpeg)

![](_page_15_Figure_2.jpeg)

![](_page_16_Figure_2.jpeg)

![](_page_17_Figure_2.jpeg)

![](_page_18_Figure_2.jpeg)

#### **P1 address space**

![](_page_19_Figure_2.jpeg)

• So user and kernel share the address space. Great! What could possibly go wrong?

![](_page_19_Picture_83.jpeg)

- What if **userbuf** is invalid? e.g. NULL or points at an unmapped page
- The kernel will segfault!

#### **P1 address space**

![](_page_20_Figure_2.jpeg)

• So user and kernel share the address space. Great! What could possibly go wrong?

![](_page_20_Picture_95.jpeg)

- What if **userbuf** points into kernel space?
	- e.g. malicious user code "guesses" a pointer value
- The kernel data structures will be corrupted!

• Check that user pointers point at **user** memory, not kernel memory

![](_page_21_Figure_2.jpeg)

• Guard kernel code that accesses user pointers against segfaults

![](_page_21_Figure_4.jpeg)

[http://msdn.microsoft.com/en-us/library/ms809962.aspx#drvrreliab\\_topic2](http://msdn.microsoft.com/en-us/library/ms809962.aspx#drvrreliab_topic2)

• An example from Project 2:

 NtQuerySystemInformation( Cse451\* info, ... ) { .... *// copy event buffer to user space* memcpy( info->buffer, CseEventBuffer, info->bufferSize ); .... }

• An example from Project 2. Added a fix. Is this enough? What could go wrong?

```
 NtQuerySystemInformation( Cse451* info, ... )
\{ ....
    ProbeForWrite( info->buffer, info->bufferSize );
    try {
      memcpy( info->buffer, CseEventBuffer, info->bufferSize );
    } except {
 ....
 }
```
• An example from Project 2. Added a fix. Is this enough? What could go wrong?

![](_page_24_Figure_2.jpeg)

Thread<sub>2</sub>  $NtQuerySystemInformation(info);$  info->buffer = 0xfff....; **Buggy user Thread code example (a kernel address)**

• An example from Project 2. The full fix:

![](_page_25_Picture_2.jpeg)

# Today

- Project 3
- Virtual Address Spaces
- Deadlock

(this may be useful for tomorrow's quiz $\odot$ )

#### What is deadlock?

Deadlock is an *irreducible* circular dependence.

That's it.

![](_page_28_Figure_1.jpeg)

- R1 is held by
- is waiting for R1
- R2 is held by
- is waiting for R2

![](_page_29_Figure_1.jpeg)

circle = process  $square = resource$ arrow = dependence

#### **No deadlock!**

P2 can release R1 ... allowing P1 to acquire R1 ... breaking the cycle

![](_page_30_Picture_1.jpeg)

circle = process square = resource arrow = dependence

stolen from lecture slides 31

![](_page_31_Figure_1.jpeg)

![](_page_32_Figure_1.jpeg)

```
 TransferMoney(account A, account B, int amount)
\{ lock( &A.lock );
    lock( &B.lock );
    //
    // transfer the money
    //
    unlock( &B.lock );
    unlock( &A.lock );
}
```
![](_page_33_Figure_2.jpeg)